## **Table des matières**

1970/01/01 01:00 2023/08/05 15:02

Grégory Gutierez - https://gregorygutierez.com/

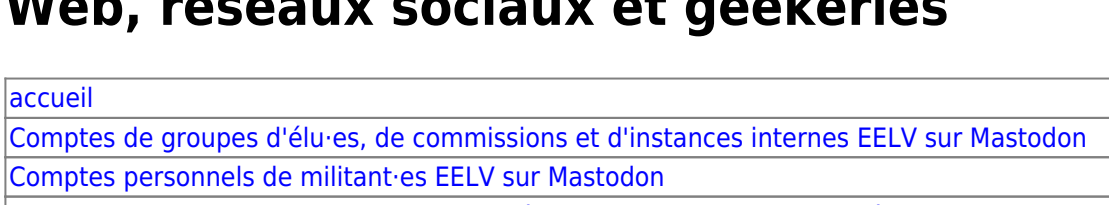

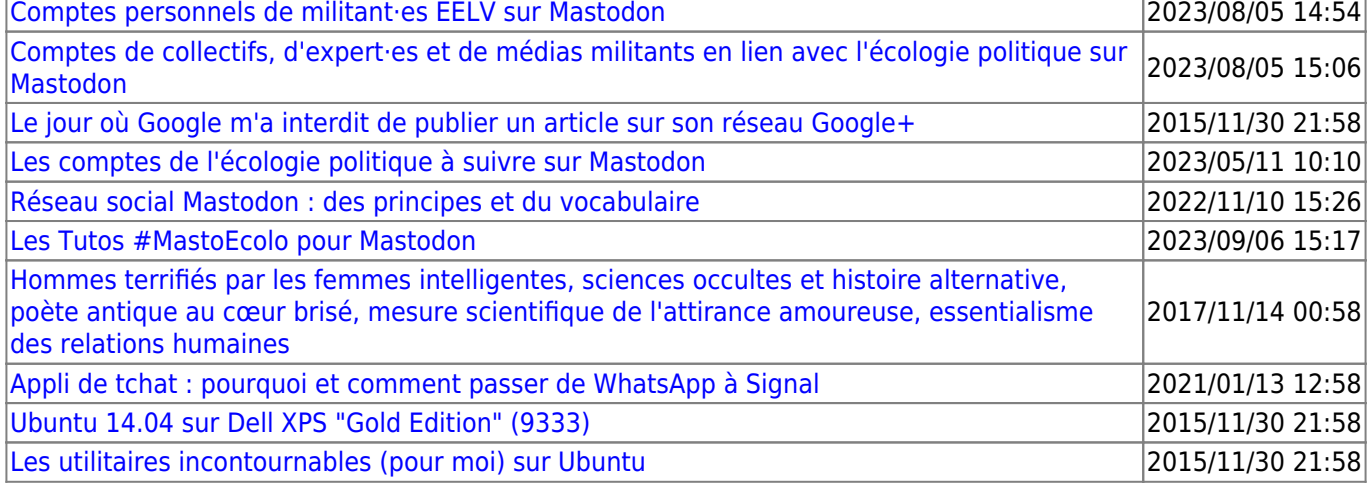

[Appli de tchat : pourquoi et comment passer de WhatsApp à Signal](https://gregorygutierez.com/doku.php/linux/pourquoi-et-comment-passer-de-whatsapp-a-signal)

From: <https://gregorygutierez.com/>- **Grégory Gutierez**

Permanent link: **<https://gregorygutierez.com/doku.php/linux/index?rev=1610887207>**

Last update: **2021/01/17 13:40**

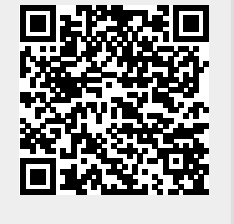